# **DFNconf pexip**

Über das DFN steht Angehörigen der TH Nürnberg pexip als Kommunikationsplattform zur Verfügung.

### **Anmeldung**

[Hintergrund und Schritte zur Anmeldung](https://intern.ohmportal.de/institutionen/rechenzentrum/groupware/dfn-webkonferenzen/page.html) auf den Intranetseiten der ZIT

## **Anleitungen und Tipps**

Über das DFN erhalten Sie [Anleitungen](https://www.conf.dfn.de/anleitungen-und-dokumentation/pexip/) sowie [technischen Support](https://www.conf.dfn.de/kontakt-und-austausch/) zu Pexip. Für aktuelle Informationen nutzen Sie bitte die [Informationsseite des DFN](https://www.conf.dfn.de/dfnconf-und-covid-19/).

### **Tipps**

**Browser**: Die Präsentation von Bildschirminhalten ist in den Browsern Firefox und Google Chrome, aber z. B. nicht im Microsoft Edge möglich.

Ist dieser Artikel hilfreich? {(rater>id=1|name=webkonferenz:dfnconf\_pexip|type=vote|trace=user|headline=off)}

#### [Webkonferenzsysteme](https://blendedlearning.th-nuernberg.de/wiki/blendedlearning/doku.php?id=tag:webkonferenzsysteme&do=showtag&tag=Webkonferenzsysteme)

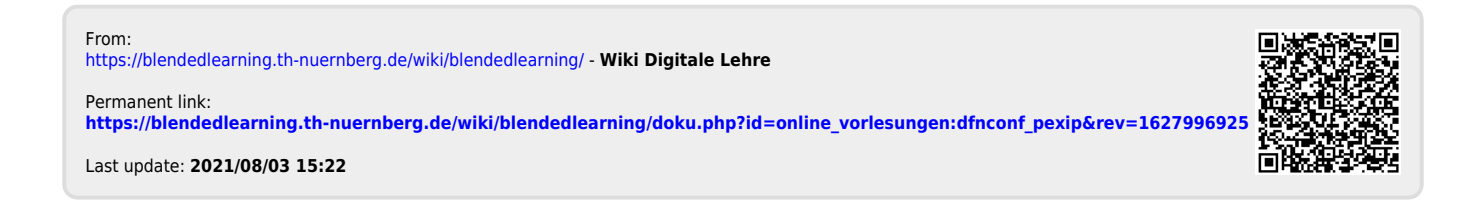